## **各級功課安排 (第三期)**

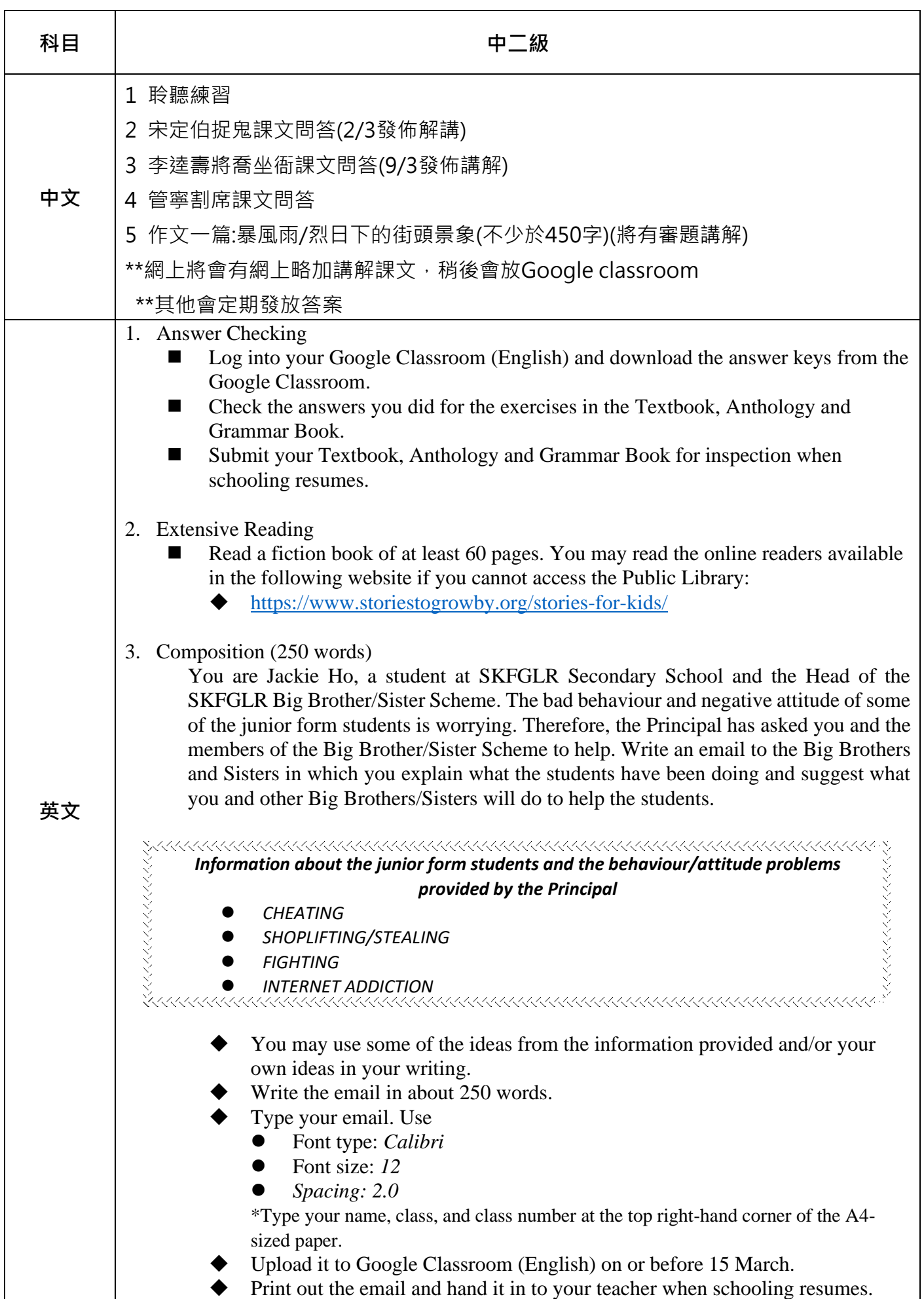

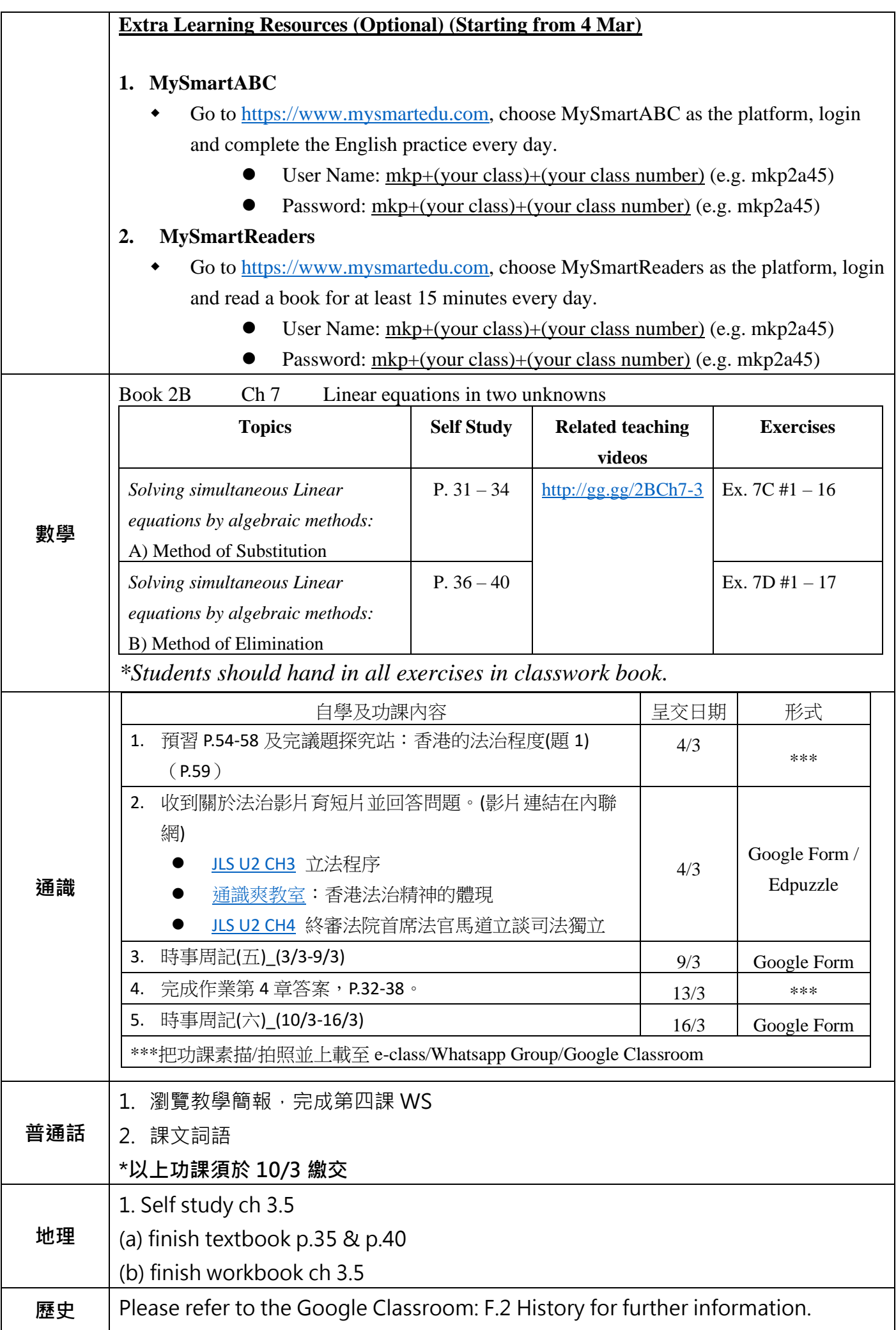

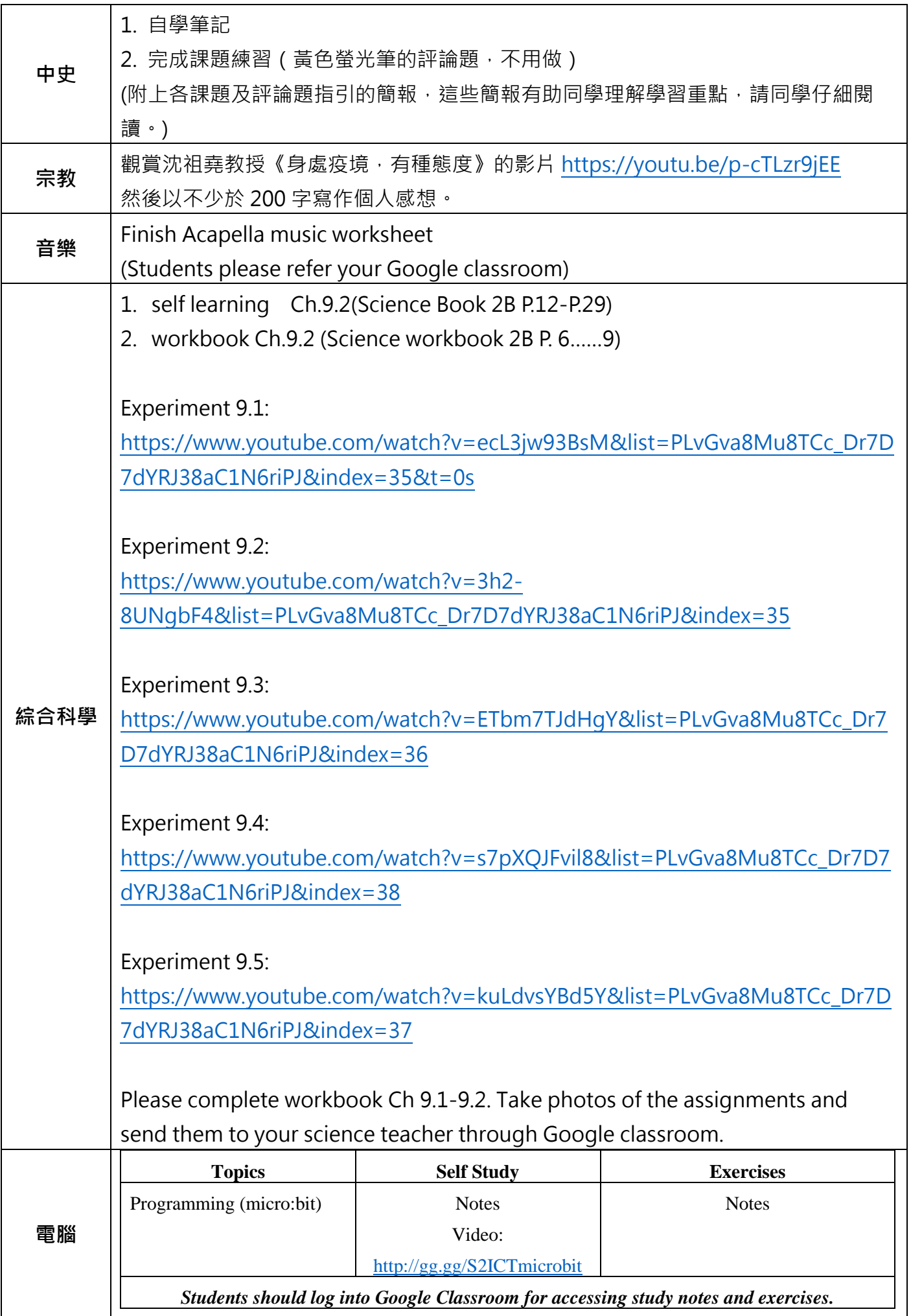